Приложение к ОПОП по специальности 15.02.08 Технология машиностроения

## **РАБОЧАЯ ПРОГРАММА УЧЕБНОЙ ДИСЦИПЛИНЫ ОП.02 КОМПЬЮТЕРНАЯ ГРАФИКА**

для специальности 15.02.08 Технология машиностроения среднего профессионального образования

(базовой подготовки)

## **СОДЕРЖАНИЕ**

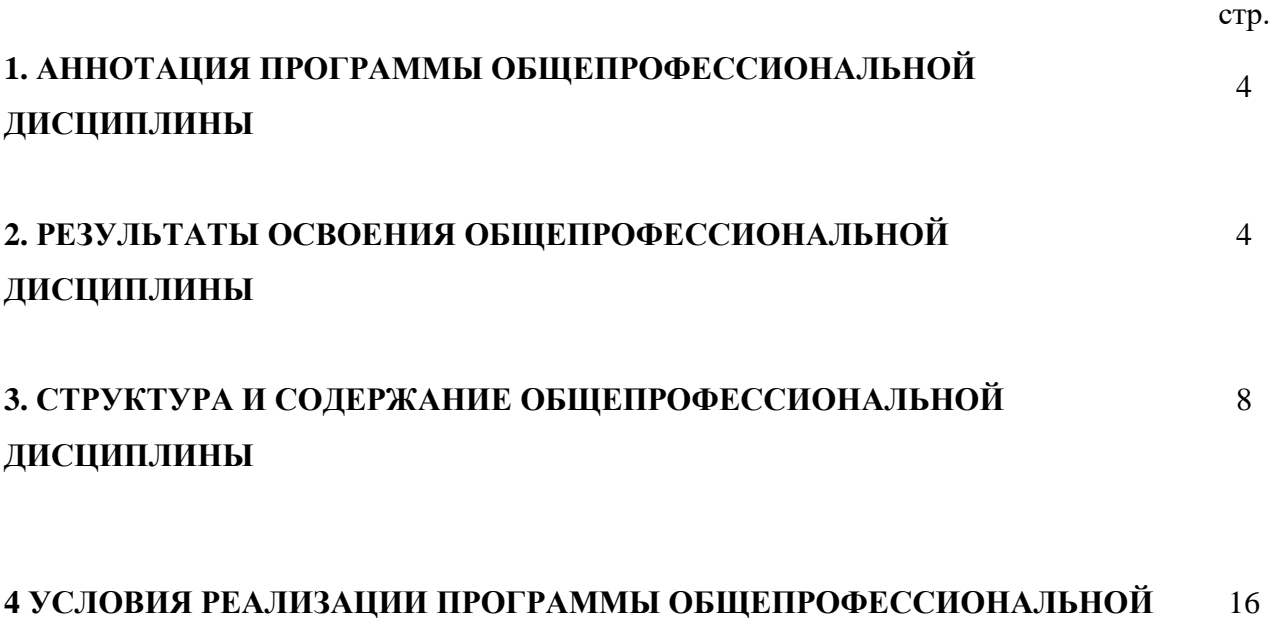

## **4 УСЛОВИЯ РЕАЛИЗАЦИИ ПРОГРАММЫ ОБЩЕПРОФЕССИОНАЛЬНОЙ ДИСЦИПЛИНЫ**

## **1. АННОТАЦИЯ РАБОЧЕЙ ПРОГРАММЫ ОБЩЕПРОФЕССИОНАЛЬНОЙ ДИСЦИПЛИНЫ ОП.02 Компьютерная графика**

Рабочая программа общепрофессиональной дисциплины является частью примерной основной профессиональной образовательной программы в соответствии с ФГОС по специальности (специальностям) СПО 15.02.08 «Технология машиностроения»

 Рабочая программа общепрофессиональной дисциплины может быть использована в дополнительном профессиональном образовании (в программах повышения квалификации и переподготовки) и профессиональной подготовке по специальности: 15.02.08 «Технология машиностроения»

### **2. РЕЗУЛЬТАТЫ ОСВОЕНИЯ ОБЩЕПРОФЕССИОНАЛЬНОЙ ДИСЦИПЛИНЫ**

Результатом освоения программы общепрофессиональной дисциплины является овладение обучающимися видом профессиональной деятельности Организация работы коллектива исполнителей, в том числе профессиональными (ПК) и общими (ОК) компетенциями:

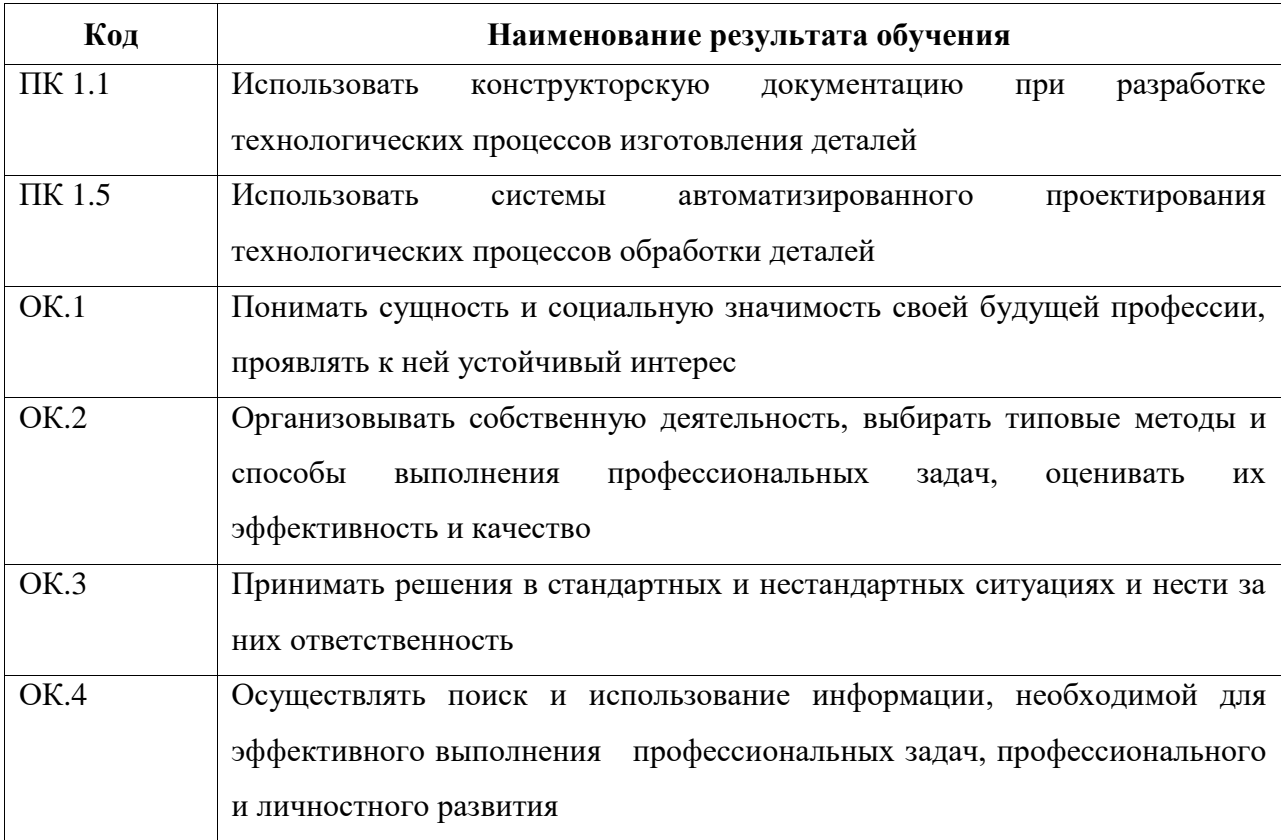

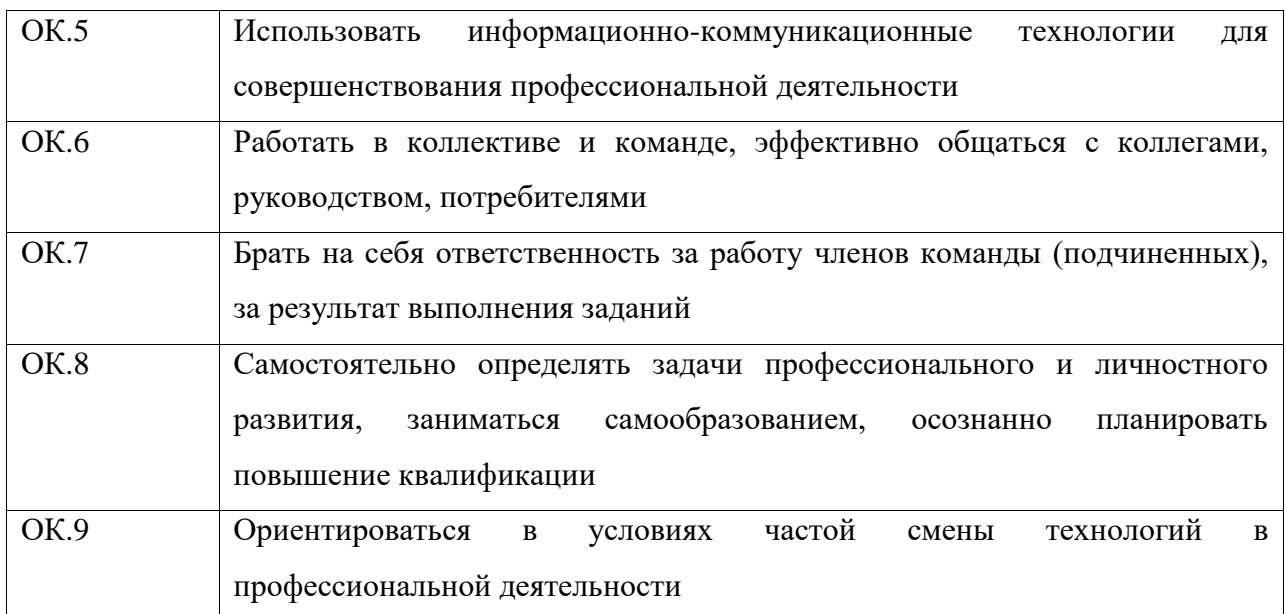

С целью овладения общепрофессиональной дисциплиной и соответствующими профессиональными компетенциями обучающийся в ходе освоения дисциплины должен иметь умения и знания.

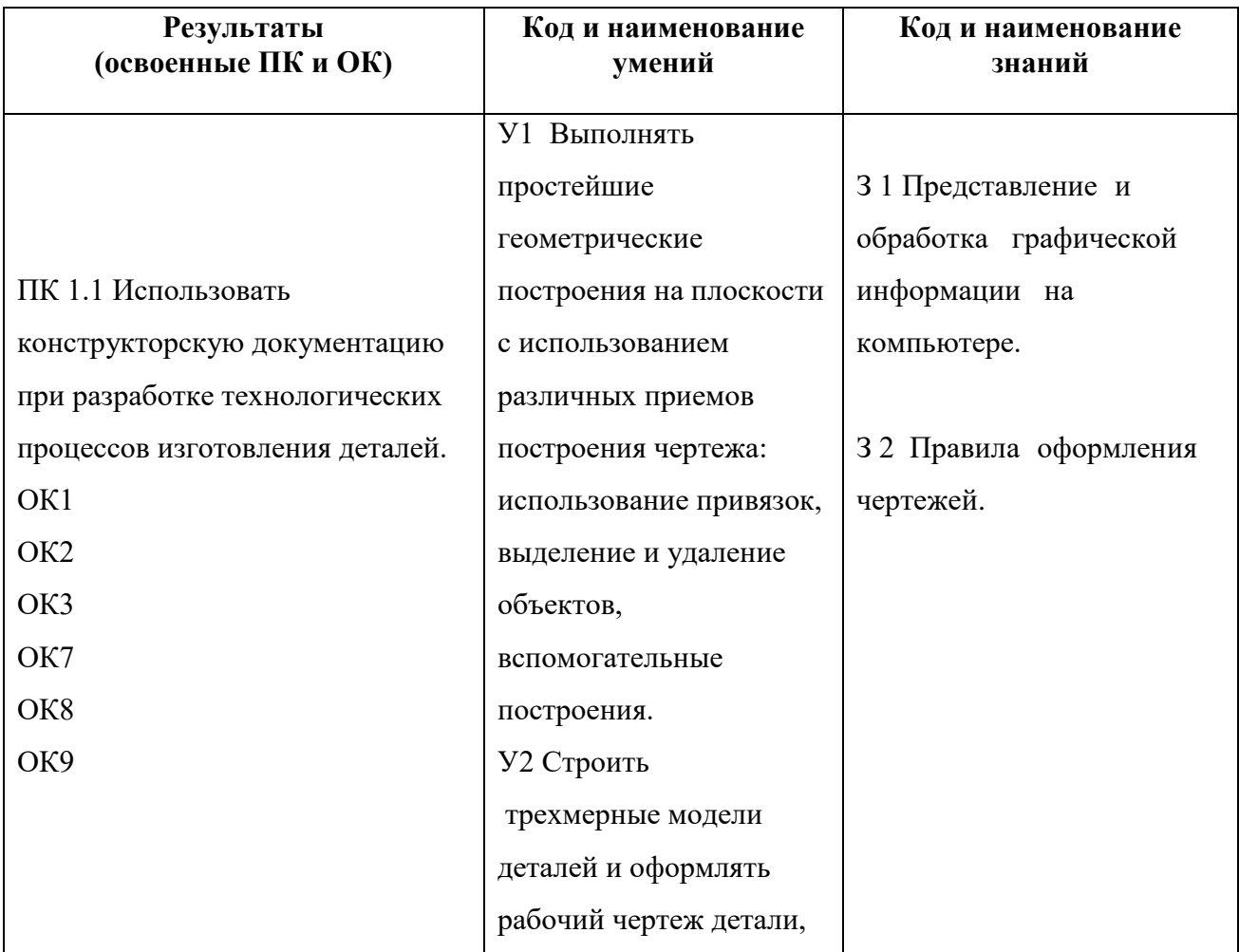

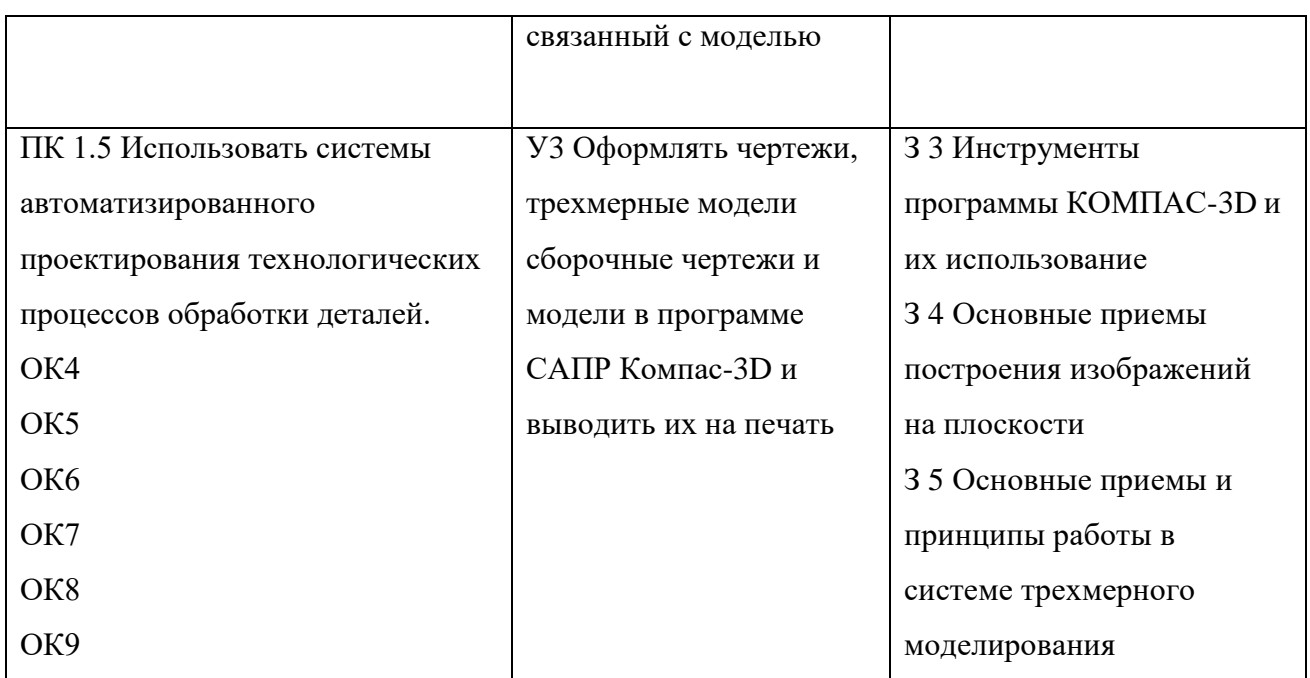

# **3. СТРУКТУРА И СОДЕРЖАНИЕ ОБЩЕПРОФЕССИОНАЛЬНОЙ ДИСЦИПЛИНЫ**

## **3.1. Тематический план общепрофессиональной дисциплины «Компьютерная графика»**

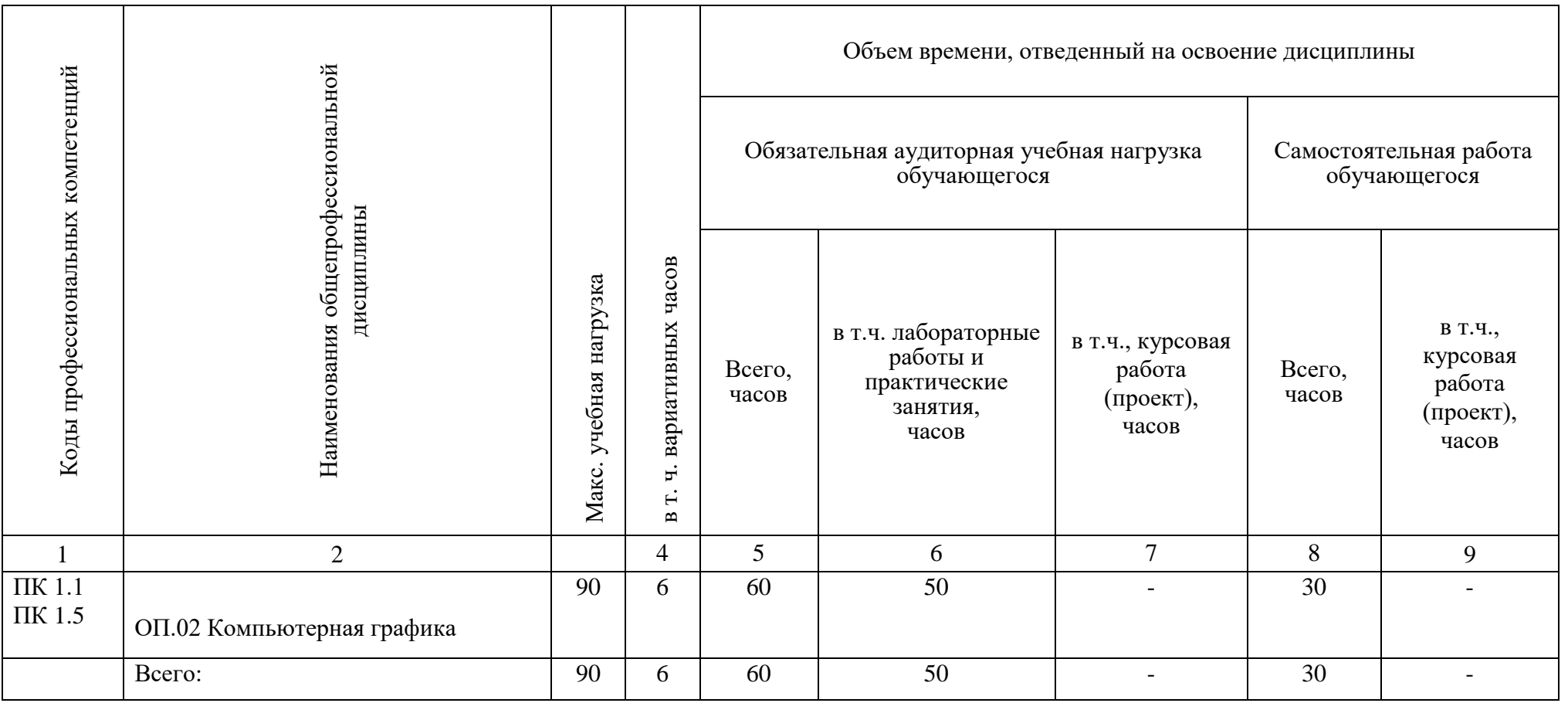

# **3.2. Тематический план и содержание учебной дисциплины: Компьютерная графика**

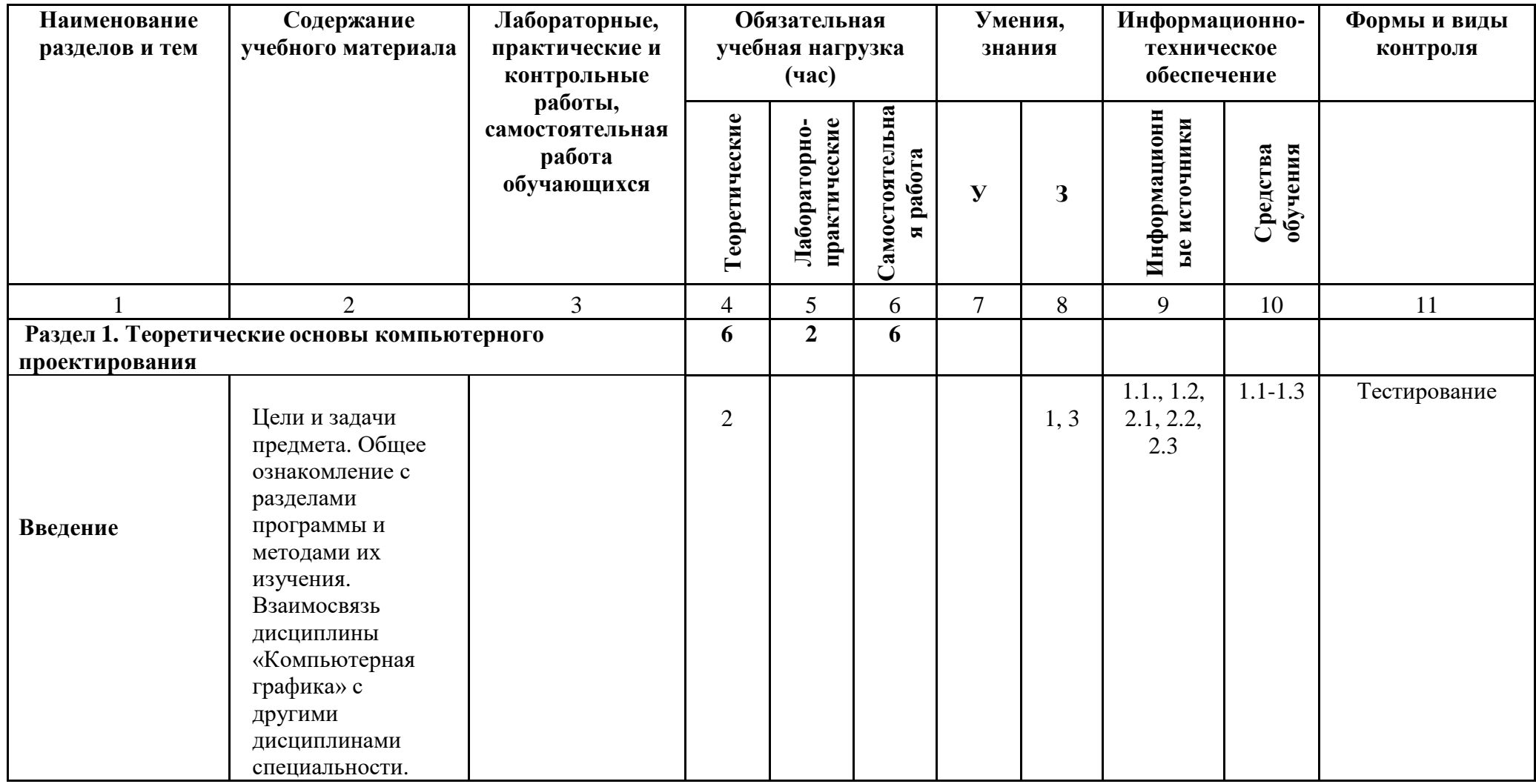

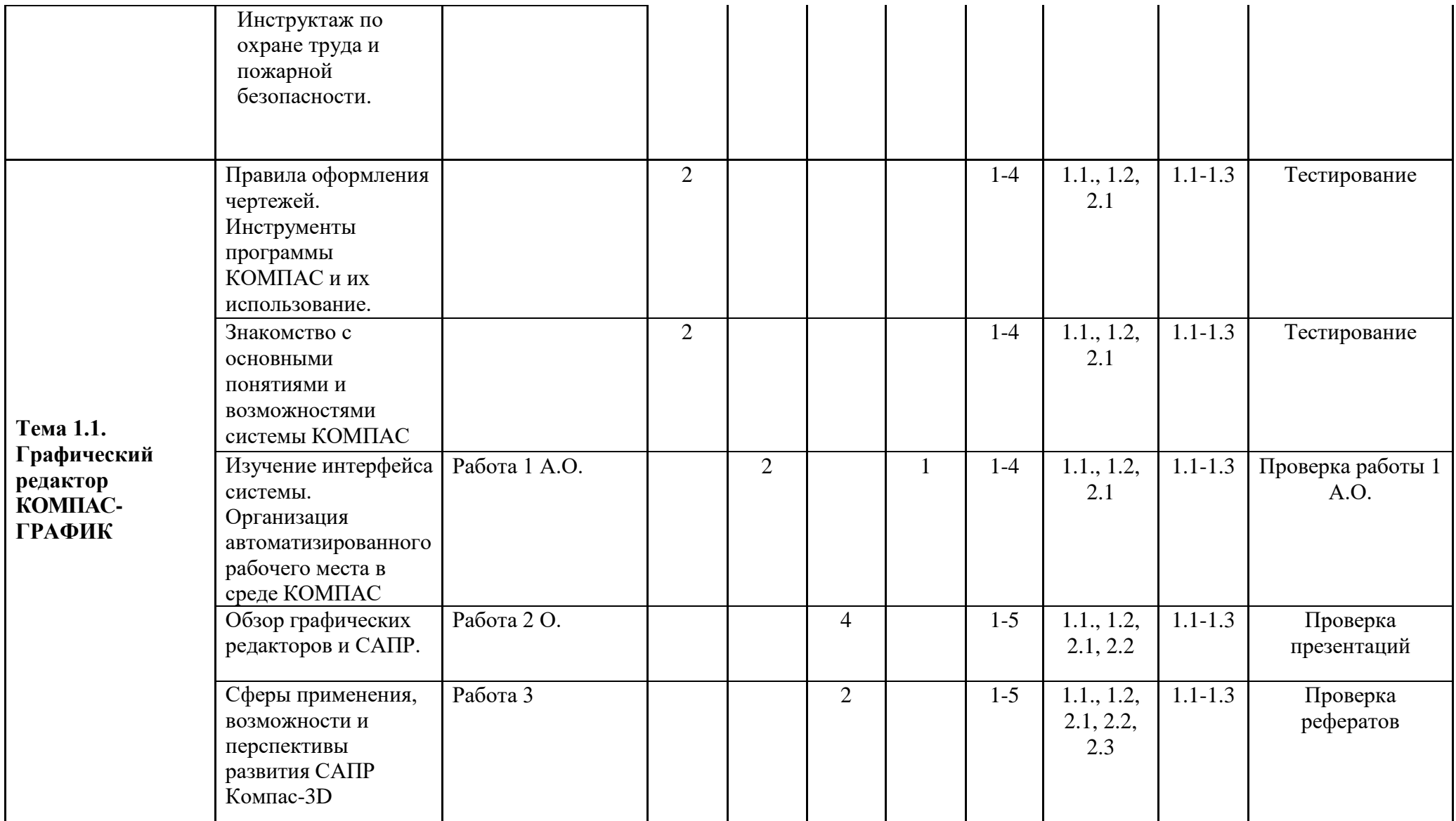

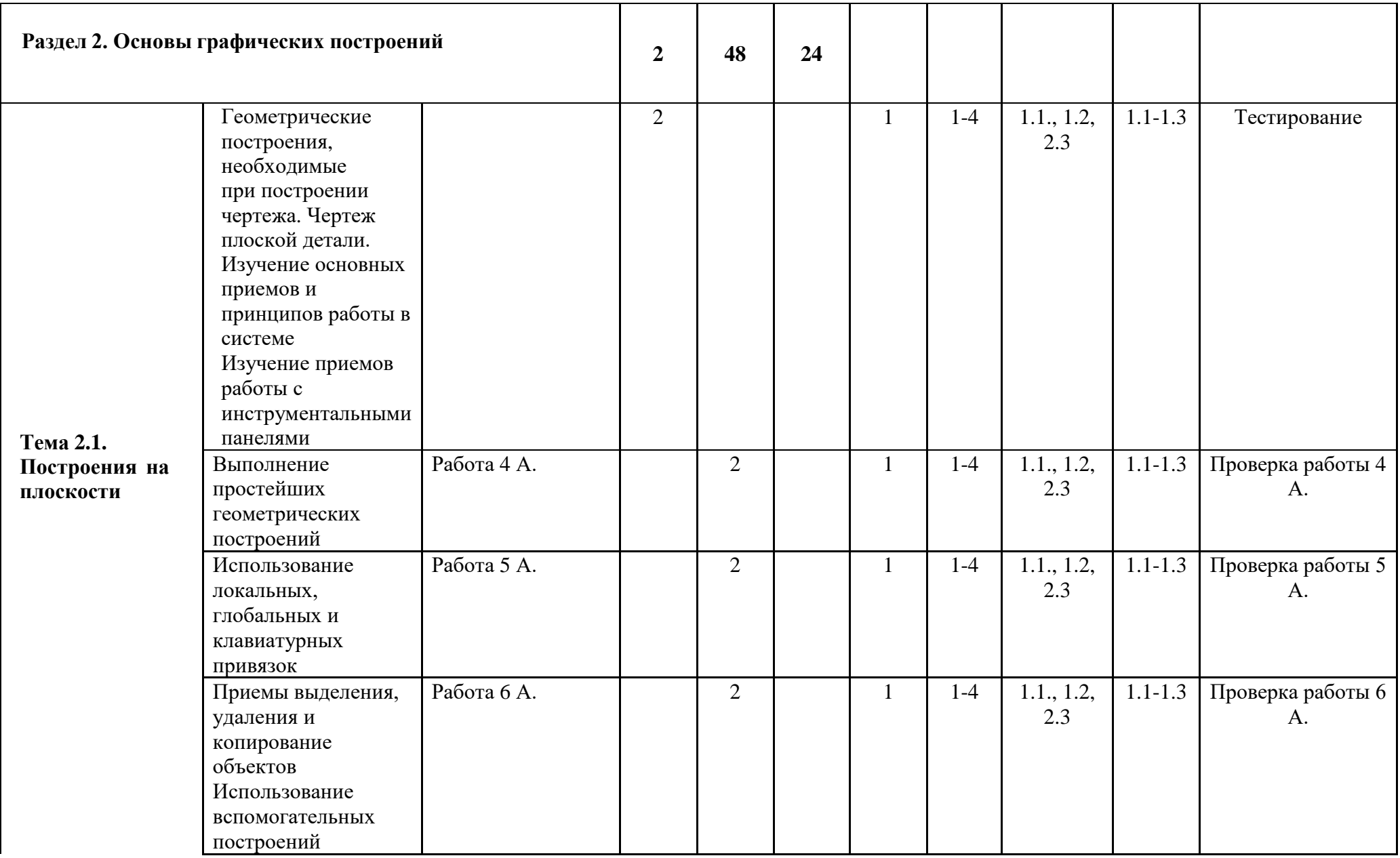

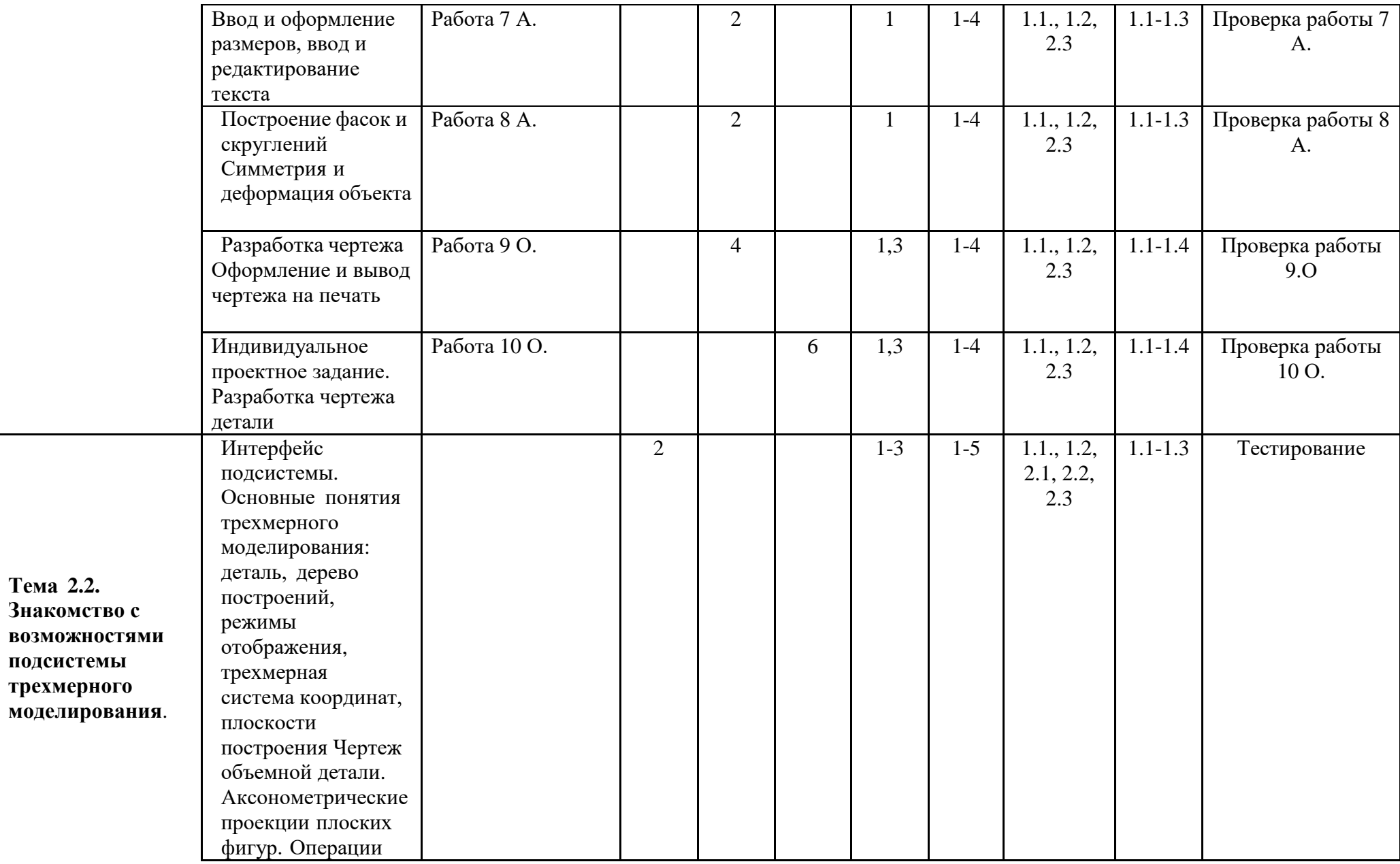

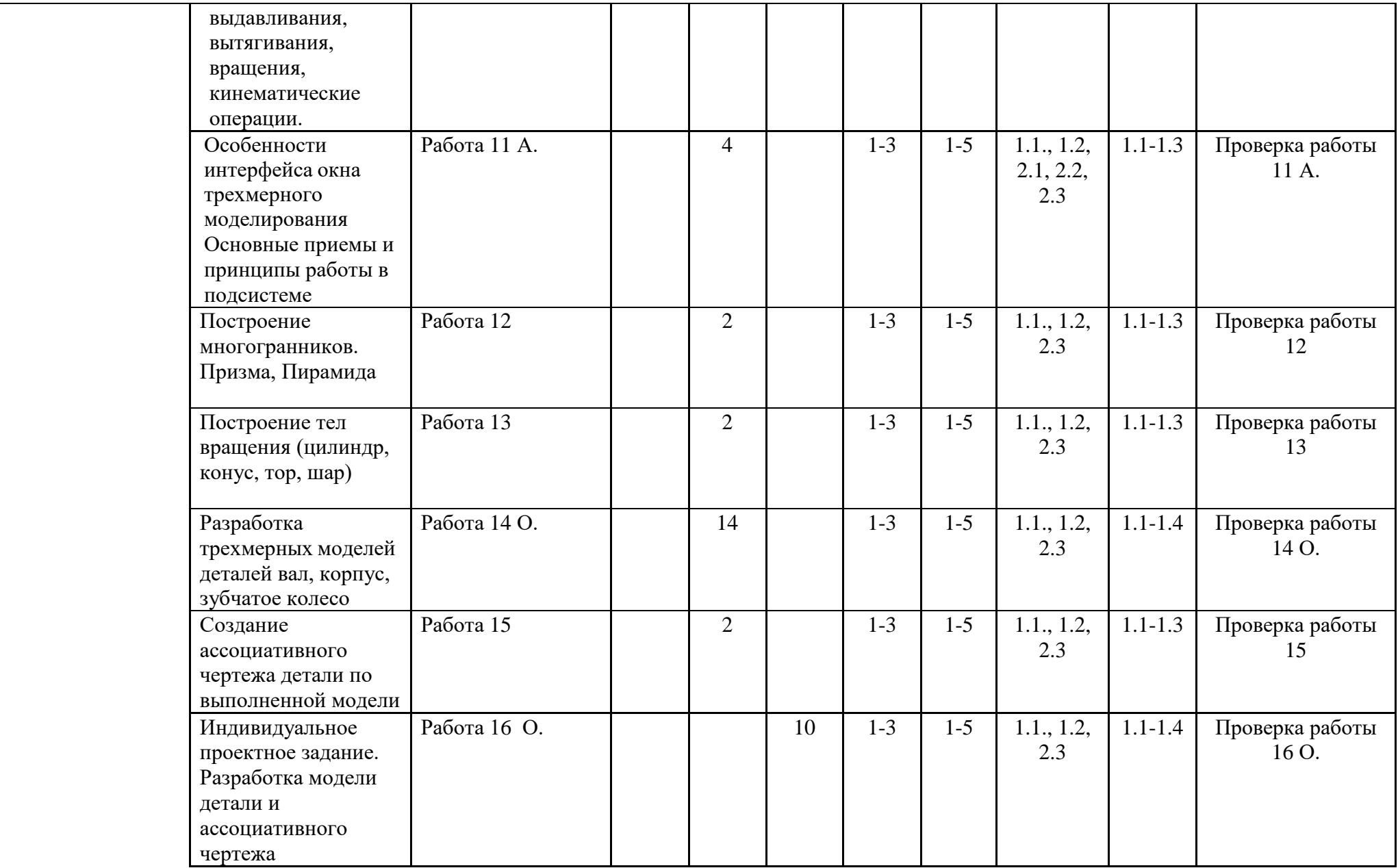

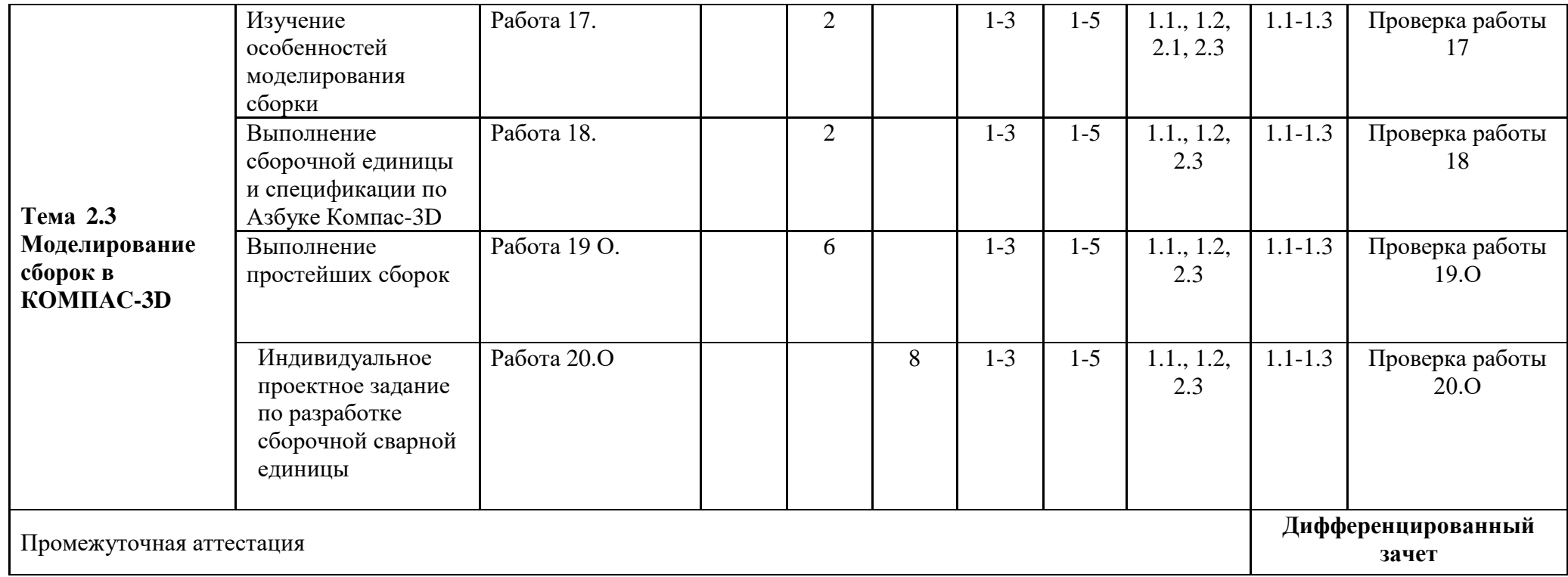

### **4. УСЛОВИЯ РЕАЛИЗАЦИИ ПРОГРАММЫ ПРОФЕССИОНАЛЬНОГО МОДУЛЯ**

### **4.1. Требования к минимальному материально-техническому обеспечению**

Реализация программы модуля предполагает наличие учебной лаборатории «Информационных технологий в профессиональной деятельности»:

**Оборудование учебных кабинетов и рабочих мест кабинетов:**

#### **1. Кабинет «Информационных технологий в профессиональной деятельности»:**

1.1. Автоматизированные рабочие места обучающихся с лицензионным программным обеспечением, САПР КОМПАС-3Dv16

1.2. Автоматизированное рабочее место преподавателя с лицензионным программным обеспечением, САПР КОМПАС-3Dv16

1.3 Мультимедийный проектор

1.4 Раздаточный материал

### **4.2. Информационное обеспечение обучения**

*1) Основные источники:*

1.1 Аверин В.Н. Компьютерная инженерная графика. Учебник для студентов среднего профессионального образования. - М.: Издательский центр «Академия», 2018. – 224 с. *2) Дополнительные источники:* 

2.1 Кувшинов Н.С., Скотская Т.Н. Инженерная и компьютерная графика: учебник. — Москва : КноРус, 2017. — 233 с.

2.2 Справочная система Компас 3D: Азбука Компас-График, Азбука Компас-3D.

Интернет-ресурсы:

- 1. [http://kompas-edu.ru](http://kompas-edu.ru/)
- 2. http://ascon.ru
- 3. <http://www.teachvideo.ru/course/56>